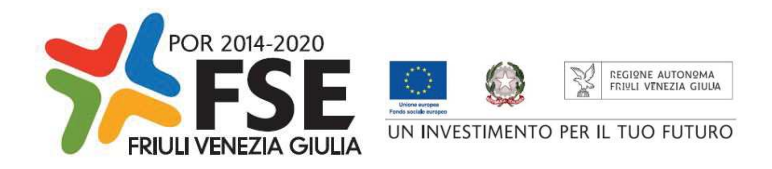

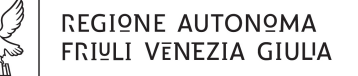

Direzione centrale Lavoro, Formazione, *istrauzione e Famiglia* 

Servizio apprendimento permanente e fondo sociale europeo

istruzione@regione.fvg.it lavoro@certregione.fvg.it tel + 39 040 377 5206 fax + 39 040 377 5250 I - 34133 Trieste, via San Francesco 37

Decreto n° 15988/LAVFORU del 11/06/2020

Fondo Sociale Europeo – Programma Operativo 2014/2020. Pianificazione periodica delle operazioni – PPO – Annualità 2015. Programma specifico 7/15: Misure per la promozione della cultura imprenditoriale e la creazione d'impresa. Asse 1 – Occupazione.

Correzione di errore materiale al testo coordinato delle direttive approvate con i decreti n. 2052 dell'11 marzo 2020 e nn. 2387, 2388 e 2389 del 21 marzo 2020.

#### **Il Direttore del Servizio**

**Richiamato** il regolamento di organizzazione dell'Amministrazione regionale e degli Enti regionali, approvato con Decreto del Presidente della Regione n. 0277/Pres. del 27 agosto 2004 e successive modificazioni;

**Richiamata** la deliberazione della Giunta regionale n. 1922 del 1 ottobre 2015 e successive modificazioni relativa alla articolazione e declaratoria di funzioni delle strutture organizzative della Presidenza della Regione, delle Direzioni centrali e degli Enti regionali;

**Visto** il Programma Operativo del Fondo sociale europeo 2014/2020 – Investimenti in favore della crescita e dell'occupazione – della Regione autonoma Friuli Venezia Giulia, approvato dalla Commissione europea con decisione C(2014)9883 del 17 dicembre 2014, di seguito POR FSE;

**Visto** il documento "Pianificazione periodica delle operazioni – PPO – Annualità 2015", di seguito PPO2015, approvato dalla Giunta regionale con deliberazione n. 429 del 13 marzo 2015 e successive modifiche e integrazioni;

**Preso atto** che il PPO 2015 prevede la realizzazione del programma specifico n. 7/15 – Misure per la promozione della cultura imprenditoriale e la creazione d'impresa –a valere sull'Asse 1 – Occupazione – del POR FSE e con una disponibilità finanziaria di euro 4.800.000,00;

**Visto** il decreto n. 318/LAVFORU dell'08/02/2016, modificato con decreto n. 1108/LAVFORU del 29/02/20162016, con decreto n. 10738/LAVFORU del 18/09/2019 e con decreto n. 1878/LAVFORU del 05/03/2020, con il quale è stato approvato l'avviso per la selezione di un unico soggetto affidatario per la realizzazione sul territorio regionale delle operazioni relative al progetto finalizzato alla

promozione della cultura imprenditoriale e alla creazione di impresa e lavoro autonomo - "IMPRENDERÒ [in] FVG", di seguito "Imprenderò";

**Visto** il decreto 4615/LAVFORU del 05/06/2018 con il quale, fra l'altro, è stato stabilito di assegnare il contributo di € 4.800.000,00 riferito all'avviso emanato col decreto n. 318/LAVFORU/2016 a favore della compagine denominata "SISSI 2.0 – Sistema Integrato di Servizi per lo Sviluppo Imprenditoriale del FVG" e successivamente modificato con decreto n. 10738/LAVFORU del 18 settembre 2019;

**Preso atto** che il paragrafo 5, capoverso 6 del richiamato avviso di cui al decreto n. 318/LAVFORU dell'08/02/2016 e successive modifiche e integrazioni, prevede che "successivamente alla selezione delle candidature ed alla individuazione di quella affidataria, la Struttura attuatrice provvede alla emanazione di specifiche direttive al soggetto attuatore che forniscono le regole di funzionamento del progetto";

**Preso atto** che il citato avviso, come modificato dal decreto n. 1878/LAVFORU del 5 marzo 2020, prevede che le attività si realizzino a valere sulle seguenti Aree:

area 1 – Promozione e comunicazione;

- area 2 Cultura imprenditoriale per la formazione professionale, la scuola e l'università;
- area 3 Percorsi integrati per la creazione di impresa;
- area 4 sostegno alle imprese neo costituite;

**Visto** il decreto n. 2052/LAVFORU dell'11 marzo 2020, come modificato con decreto n. 14182/LAVFORU del 22 maggio 2020, con cui sono state emanate le Direttive per la realizzazione delle attività di formazione manageriale individualizzata nell'ambito dell'area 3 – Percorsi integrati per la creazione di impresa;

**Visto** il decreto n. 2387/LAVFORU del 21 marzo 2020, come modificato con decreto n. 14185/LAVFORU del 22 maggio 2020, con cui sono state emanate le Direttive per la realizzazione delle attività di selezione dei business plan nell'ambito dell'area 3 – Percorsi integrati per la creazione di impresa;

**Visto** il decreto n. 2388/LAVFORU del 21 marzo 2020, come modificato con decreto n. 14183/LAVFORU del 22 maggio 2020, con cui sono state emanate le Direttive per la realizzazione delle attività consulenziali, nell'ambito dell'area 4 – sostegno alle imprese neo costituite;

**Visto** il decreto n. 2389/LAVFORU del 21 marzo 2020, come modificato con decreto n. 14184/LAVFORU con cui sono state emanate le Direttive per la realizzazione delle attività di assistenza online, nell'ambito dell'area 4 – sostegno alle imprese neo costituite;

**Considerato** che, nelle elencate direttive, al paragrafo dedicato alla presentazione dei progetti o prototipi, viene erroneamente richiesto che "a corredo della domanda deve essere allegata la documentazione attestante il pagamento del bollo";

**Precisato** che l'obbligo di bollo è già stato assolto dalla compagine denominata "SISSI 2.0 – Sistema Integrato di Servizi per lo Sviluppo Imprenditoriale del FVG" in sede di presentazione della candidatura a valere sul menzionato avviso emanato con decreto n. 318/LAVFORU dell'08/02/2016, di cui le elencate direttive costituiscono solo specifiche tecniche e gestionali:

**Ritenuto** quindi di espungere dalle elencate direttive l'obbligo di bollo, con la conseguenza che, laddove il bollo fosse l'unico documento richiesto a corredo del progetto o prototipo, viene meno anche l'obbligo di trasmettere allegati via PEC;

**Visto** il Regolamento di organizzazione dell'Amministrazione regionale e degli Enti regionali, approvato con Decreto del Presidente della Regione n. 0277/Pres. del 27 agosto 2004 e successive modifiche, ed in particolare l'articolo 20;

**Vista** la deliberazione della Giunta regionale del giorno 23 luglio 2018, n. 1363, avente ad oggetto "Articolazione organizzativa generale dell'amministrazione regionale e articolazione e declaratoria delle funzioni delle strutture organizzative della presidenza della regione, delle direzioni centrali e degli enti regionali nonché l'assetto delle posizioni organizzative" e successive modifiche ed integrazioni;

**Vista** inoltre la deliberazione della Giunta regionale n. 1327 del 26 luglio 2019 con la quale viene conferito alla dott.ssa Ketty Segatti l'incarico di Vicedirettore centrale della Direzione centrale lavoro, formazione, istruzione e famiglia, a decorrere dal 2 agosto 2019 e per la durata di un anno;

**Visto** il decreto del Direttore centrale lavoro, formazione, istruzione e famiglia n. 8982/LAVFORU del 6 agosto 2019, con il quale il Vicedirettore centrale viene preposto alla direzione del Servizio apprendimento permanente e Fondo sociale europeo all'interno delle cui competenze ricade il ruolo di Autorità di Gestione del POR FSE;

#### **DECRETA**

- **1.** È approvata la modifica al testo delle direttive approvate con i decreti n. 2052 dell'11 marzo 2020 e nn. 2387, 2388 e 2389 del 21 marzo 2020, che costituiscono rispettivamente Allegato A), B), C), e D) parte integrante del presente decreto, recante l'eliminazione del riferimento all'obbligo di bollo.
- **2.** Il presente decreto, comprensivo degli allegati A), B), C) e D) contenenti i testi coordinati delle direttive, è pubblicato nel Bollettino ufficiale della Regione

Ketty Segatti

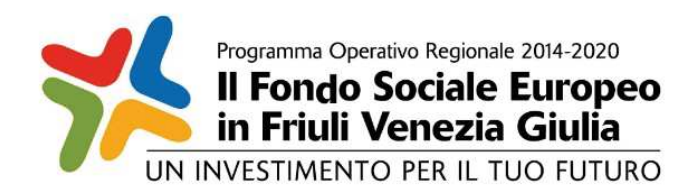

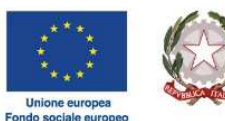

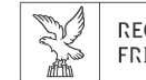

REGIONE AUTONOMA FRIULI VENEZIA GIULIA

Investimenti in favore della crescita e dell'occupazione

Programma Operativo del Friuli Venezia Giulia

Fondo sociale europeo – Programmazione 2014/2020

Asse 1 – Occupazione

Pianificazione periodica delle operazioni – PPO 2015

*Programma specifico n. 7/15 – Misure per la promozione della cultura imprenditoriale e la creazione d'impresa -IMPRENDERO' [in] FVG* 

**AREA 3 - PERCORSI INTEGRATI PER LA CREAZIONE DI IMPRESA** 

DIRETTIVE PER LA REALIZZAZIONE DELLE ATTIVITÀ DI FORMAZIONE MANAGERIALE INDIVIDUALIZZATA

Trieste, maggio 2020

### 1. PREMESSA

Le presenti Direttive si rivolgono al soggetto attuatore del programma specifico n. 7/15 – Misure per la promozione della cultura imprenditoriale e la creazione d'impresa", di seguito IMPRENDERO', del documento Pianificazione periodica delle operazioni – PPO – Annualità 2015, approvato dalla Giunta regionale con deliberazione n. 429 del 13 marzo 2015 e successive modifiche e integrazioni.

Il soggetto attuatore è stato selezionato sulla base dell'avviso pubblico emanato con decreto n. 318/LAVFORU del 08/02/2016 e successive modifiche e integrazioni, di seguito "avviso".

In particolare le presenti Direttive definiscono le modalità di realizzazione della formazione manageriale individualizzata, ricompresa tra le attività relative all'Area 3 – Percorsi integrati per la creazione d'impresa – previste dall'avviso, come modificato dal decreto n. 1879/LAVFORU del 5 marzo 2020.

# 2. IL CATALOGO DELLA FORMAZIONE MANAGERIALE INDIVIDUALIZZATA DI IMPRENDERO'

- 1. Il Catalogo della formazione manageriale individualizzata di IMPRENDERO' integra il già costituito catalogo della formazione manageriale di IMPRENDERÒ ed è costituito da tre tipologie di prototipi formativi, rispettivamente denominati "FORMAZIONE MANAGERIALE INNOVAZIONE", "FORMAZIONE MANAGERIALE S3" e "FORMAZIONE MANAGERIALE – LEADERSHIP FEMMINILE". Ciascun prototipo ha una durata pari a 8 ore.
- 2. Il soggetto attuatore deve presentare, entro i termini di cui al paragrafo 5, un'offerta formativa pari almeno alla seguente:
	- a) almeno cinque prototipi formativi nella tipologia "FORMAZIONE MANAGERIALE INNOVAZIONE";
	- b) almeno cinque prototipi formativi nella tipologia "FORMAZIONE MANAGERIALE S3";
	- c) almeno due prototipi formativi nella tipologia "FORMAZIONE MANAGERIALE LEADERSHIP FEMMINILE".
- 3. Nella predisposizione dei prototipi relativi a FORMAZIONE MANAGERIALE INNOVAZIONE il soggetto attuatore attinge ai seguenti moduli ciascuno dei quali ha una durata pari a 8 ore:
	- a) impresa innovativa, per il perseguimento dei seguenti obiettivi: *innovazione di prodotti/servizi/processi produttivi e valorizzazione delle capacità di innovazione dell'impresa attraverso marchi e certificazioni volontarie. L'impresa e le sue strategie di ricerca, sviluppo e trasferimento tecnologico, la sua realizzazione di brevetti e la collaborazione con il sistema della ricerca;*
	- b) *impresa automatizzata e interconnessa per il perseguimento dei modelli di industria 4.0;*
	- c) impresa lean, per il perseguimento dei seguenti obiettivi: *riqualificazione e adattamento delle competenze ai cambiamenti organizzativi, derivanti dall'adozione di modelli di ottimizzazione dei processi aziendali di lean production e lean organisation;*
	- d) impresa sostenibile, per il perseguimento dei seguenti obiettivi: *razionalizzazione delle risorse naturali impiegate, tutela del capitale naturale, riduzione dell'inquinamento e sostenibilità ambientale dei prodotti/servizi e dei processi aziendali, realizzazione di modelli di sviluppo di economia circolare;*
	- e) impresa efficiente, per il perseguimento dei seguenti obiettivi: *ottimizzazione delle performance economiche dell'impresa, miglioramento della gestione delle politiche finanziarie e della capacità di accesso al credito;*
	- f) impresa commerciale, per il perseguimento dei seguenti obiettivi: *sviluppo di strumenti innovativi di marketing e comunicazione, potenziamento delle capacità commerciali;*
	- g) impresa internazionale, per il perseguimento dei seguenti obiettivi: *potenziamento delle strategie di internazionalizzazione e della presenza nei mercati esteri delle imprese;*
- h) impresa che si muove, per il perseguimento dei seguenti obiettivi: *adozione di soluzioni di mobilità delle merci, di logistica e intermodalità sostenibili e intelligenti;*
- i) impresa condivisa, per il perseguimento dei seguenti obiettivi: *sperimentazione di nuove modalità di*  partecipazione dei lavoratori attraverso l'accesso al capitale sociale e/o il coinvolgimento nella gestione *dell'impresa;*
- j) impresa intergenerazionale, per il perseguimento dei seguenti obiettivi: *sostegno alla gestione del passaggio intergenerazionale e alla continuità d'impresa;*
- k) impresa responsabile, per il perseguimento dei seguenti obiettivi: *sperimentazione di nuovi modelli di gestione del personale di diversity management e welfare aziendale, adozione di principi della Responsabilità Sociale di Impresa, ottenimento del rating di legalità e attuazione di modelli e di strumenti per valorizzazione del capitale umano;*
- l) impresa in rete, *che partecipa a reti di imprese e ad altre forme di aggregazione*
- 4. Nella predisposizione dei prototipi relativi a "FORMAZIONE MANAGERIALE S3" il soggetto attuatore attinge ai seguenti moduli, ciascuno dei quali ha una durata pari a 8 ore:
	- a) S3 modulo generale;
	- b) S3 agroalimentare;
	- c) S3 filiere produttive strategiche: metalmeccanica e filiera casa;
	- d) S3 tecnologie marittime;
	- e) S3 smart health;
	- f) S3 cultura, creatività e turismo;
	- g) mercati locali, nazionali e internazionali e filiere di riferimento;
	- h) nuovi scenari produttivi e il futuro delle professioni;
	- i) S3 nel nuovo periodo di programmazione 2021 2017.
- 5. Nella predisposizione dei prototipi relativi a "FORMAZIONE MANAGERIALE LEADERSHIP FEMMINILE" il soggetto attuatore deve prevedere la presenza dei seguenti moduli ciascuno dei quali ha una durata pari a 8 ore
	- a) leadership femminile
	- b) misure per favorire la presenza e la tutela della partecipazione femminile nelle imprese

e può prevedere la presenza di parte dei moduli indicati negli elenchi di cui al capoverso 3 e/o 4.

- 6. Le modalità di attuazione dei prototipi di cui ai capoversi 3 e 4 possono prevedere attività d'aula e/o attività laboratoriali, secondo quanto previsto dall'articolo 8, comma 4, lettere a) e b) del "Regolamento recante modalità di organizzazione, di gestione e di finanziamento delle attività di formazione professionale e delle attività non formative connesse ad attività di formazione professionale, in attuazione dell'articolo 53 della legge regionale 16 novembre 1982, n. 76 (Ordinamento della formazione professionale)", emanato con DPReg n. 140/Pres/2017.
- 7. Durante la fase di attuazione del Catalogo il soggetto attuatore può proporre nuovi prototipi, mantenendo il riferimento ai moduli sopraindicati. Le procedure per la presentazione, selezione e approvazione dei nuovi prototipi sono le medesime previste, rispettivamente, ai paragrafi 4.2.4 e 4.2.5.
- 8. Ai fini del monitoraggio, la modalità formativa di riferimento è la seguente:

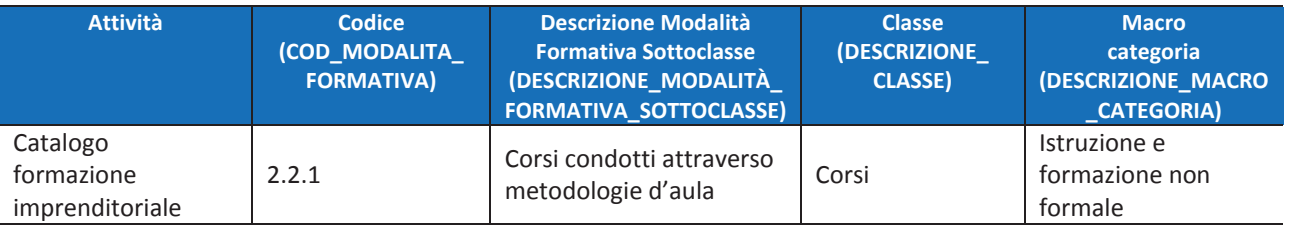

### 3. AIUTI *DE MINIMIS*

- 1. La realizzazione delle attività formative avviene sulla base delle regole sugli aiuti "de minimis" di cui al regolamento (UE) n. 1407/2013. Ai fini della realizzazione delle attività formative del Catalogo, è necessario fare riferimento al Manuale sugli aiuti di Stato, approvato con decreto n. 658/LAVFORU del 15 febbraio 2018, di seguito Manuale, e disponibile sul sito www.regione.fvg.it .
- 2. In particolare, il soggetto attuatore è tenuto ad operare nel rispetto di quanto previsto dal paragrafo 5 del Manuale. In tal senso si sottolinea che:
	- a) il soggetto attuatore è tenuto ad acquisire, da parte dell'impresa richiedente, la dichiarazione di cui al capitolo "Massimale d'aiuto" del richiamato paragrafo 5 del Manuale. La dichiarazione o le dichiarazioni devono essere allegate alla documentazione con la quale il soggetto attuatore richiede alla SRTA l'attivazione delle operazioni clone (vedo paragrafo 4.2.5);
	- b) il soggetto attuatore è tenuto a svolgere un preliminare controllo al fine della verifica del possesso dei requisiti richiesti da parte delle imprese ai fini dell'accesso all'aiuto.
- 3. La SRA opera un controllo rispetto all'effettivo possesso dei requisiti. Nel caso se ne riscontri l'assenza, si determina la non rendicontabilità dell'allievo o degli allievi provenienti dall'impresa in questione.

# 4. GESTIONE FINANZIARIA DEI PROTOTIPI FORMAZIONE MANAGERIALE INDIVIDUALIZZATA

1. Il costo complessivo di ciascun prototipo deriva dall'applicazione della seguente formula:

euro 99,00 (UCS 7 - Formazione permanente con modalità individuali) \* n. ore attività in senso stretto

2. Ai fini della ammissibilità dell'operazione clone, l'utente deve assicurare la partecipazione ad almeno il 90% delle ore dell'operazione clone, con la presenza certificata attraverso l'apposito registro.

#### 5. PRESENTAZIONE DEI PROTOTIPI

- 1. Il soggetto attuatore presenta i prototipi, sui rispettivi formulari on line uno per ciascuna delle tre tipologie, disponibili sul sito Internet www.regione.fvg.it formazione-lavoro/formazione/area operatori (Webforma) pena la **non ammissibilità generale dell'operazione**.
- 2. Per accedere ai formulari on line i soggetti proponenti devono essere preventivamente registrati sul medesimo sito. La procedura di registrazione può essere avviata dal giorno successivo alla pubblicazione del presente Avviso nel Bollettino ufficiale della Regione. Si ricorda che il decreto legislativo 30 giugno 2003, n. 196 concernente "Codice in materia di protezione dei dati personali", all'allegato B – Disciplinare tecnico in materia di misure minime di sicurezza per trattamenti con strumenti informatici – prevede, al punto 7, la disattivazione delle credenziali di autenticazione non utilizzate da almeno 6 mesi. Pertanto, coloro la cui registrazione risulti scaduta devono, ai fini della riattivazione, inviare una richiesta via e-mail a accesso.webforma@regione.fvg.it e per conoscenza, a assistenza.fvg@insiel.it specificando:
	- a) cognome e nome
	- b) codice fiscale
	- c) codice d'identificazione (username utilizzato).
- 3. Poiché l'autorizzazione ad accedere avviene tramite posta elettronica presso l'indirizzo e-mail registrato nel sistema per l'utente interessato, qualora l'indirizzo e-mail sia successivamente variato, è necessario fare una richiesta tramite e-mail a accesso.webforma@regione.fvg.it allegando una fotocopia fronte/retro di un documento di identità in corso di validità ed indicando il vecchio indirizzo e-mail e quello nuovo.
- 4. Per segnalazioni di malfunzionamenti del software si invita a contattare il call center al numero verde 800.098.788 (per chiamate dall'estero o da cellulare 040.0649013) segnalando, quale riferimento, il codice prodotto R/WEBF.

Il servizio di "problem solving" è attivo:

- x dal lunedì al venerdì dalle 8.00 alle 18.00;
- x sabato dalle 8.00 alle 13.00.

Gli orari garantiti di funzionamento del sistema WebForma sono i seguenti:

- x dal lunedì al venerdì, dalle 8.00 alle 18.00;
- $\bullet$  sabato dalle 8.00 alle 12.30.
- 5. Il soggetto proponente predispone l'elenco domanda e scarica la domanda di finanziamento che va sottoscritta con firma elettronica qualificata dal legale rappresentante o suo delegato, formata nel rispetto delle regole tecniche di cui all'articolo 20, comma 3 del decreto legislativo 7 marzo 2005, n.82 e nel rispetto della normativa vigente in materia di bollo. La domanda va poi ricaricata nell'apposita sezione di web forma e, attraverso la funzione "trasmetti", inviata alla SRA.
- 6. Gli eventuali allegati alla domanda di finanziamento dovranno essere inviati via PEC all'indirizzo lavoro@certregione.fvg.it **in concomitanza** all'invio della domanda di finanziamento tramite sistema. Nell'oggetto della PEC andrà indicato "Allegati [indicare l'oggetto dell'e-mail ricevuta dal sistema]"
- 7. Ai fini della valutazione, sono prese in considerazione le operazioni presentate alla SRA, tramite il sistema web forma, a partire dal giorno successivo alla pubblicazione del presente Avviso nel Bollettino ufficiale della Regione ed **entro le ore 17.00 del 5 giugno 2020.** Modalità diverse di presentazione e il mancato rispetto dei termini previsti sono **causa di non ammissibilità generale dell'operazione.**
- 8. In caso di contestazione la data ed ora che fa fede è quella con cui la documentazione viene trasmessa, ovvero quando viene completata l'attività su WebForma

### 6. SELEZIONE DEI PROTOTIPI

- 1. I prototipi vengono selezionati sulla base del documento "Metodologie e criteri per la selezione delle operazioni da ammettere al finanziamento del POR ex art. 110 par. 2 a) regolamento (UE) n. 1303/2013", approvato dalla Giunta regionale con deliberazione n. 2069 del 26 ottobre 2017, di seguito Metodologie, secondo una procedura valutativa delle proposte articolata sulle seguenti due fasi consecutive:
	- a) fase istruttoria di verifica d'ammissibilità delle operazioni;
	- b) fase di selezione delle operazioni secondo la modalità di valutazione di coerenza.
- 2. La **fase istruttoria** è incentrata sulla verifica della sussistenza dei seguenti requisiti di ammissibilità:

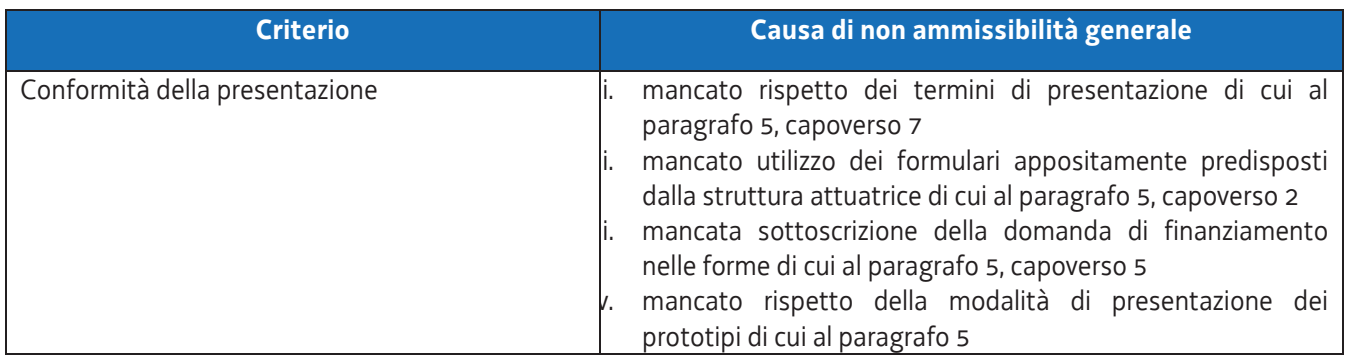

3. La **fase di selezione** secondo la modalità di valutazione di coerenza è svolta da una Commissione costituita, secondo quanto previsto dal documento "Linee guida alle Strutture regionali attuatrici", approvato con decreto n. 11702/LAVFORU del 4 dicembre 2017di seguito Linee guida SRA, con decreto del responsabile della SRA in data successiva al termine per la presentazione delle operazioni con l'applicazione dei criteri sotto riportati:

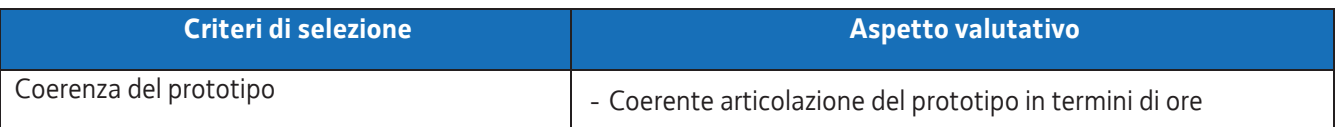

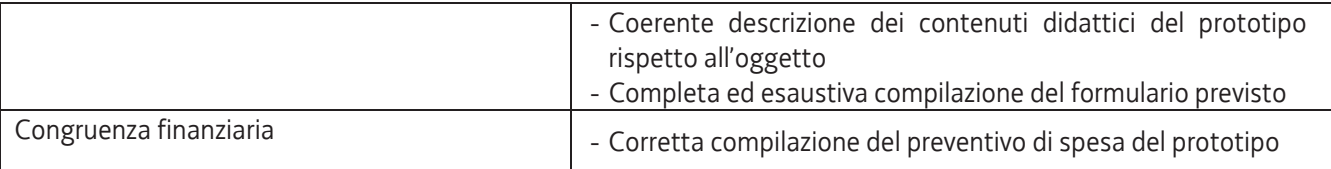

- 4. Si prescinde dalla applicazione del criterio **Coerenza con le priorità trasversali del POR**.
- 5. La valutazione negativa rispetto anche a uno solo dei criteri comporta la **non approvazione dei prototipi.** In tale eventualità la SRA procede alla riapertura dei termini per la presentazione del prototipo non approvato.
- 6. I prototipi presentati entro il termine del 11 aprile 2020 sono selezionati entro 60 giorni dal termine ultimo per la loro presentazione.
- 7. Gli esiti della verifica di ammissibilità e della valutazione della Commissione sono approvati con decreto del Dirigente responsabile della SRA entro 30 giorni dalla data di sottoscrizione del verbale di selezione da parte della Commissione di valutazione. Ove si verifichi l'adozione della procedura di cui all'articolo 16 bis della LR 7/2000, il suddetto termine viene interrotto e riprende a decorrere dalla data finale indicata dal responsabile del procedimento ai fini della presentazione delle controdeduzioni.
- 8. Il decreto di cui al capoverso 7 approva:
	- a) l'elenco dei prototipi approvati;
	- b) l'elenco dei prototipi non approvati;
	- c) l'elenco dei prototipi esclusi dalla valutazione,

ed è pubblicato, con valore di notifica per il soggetto interessato, nel Bollettino ufficiale della Regione e sul sito www.regione.fvg.it.

# 7. L'ATTIVAZIONE DEL PROTOTIPO FORMAZIONE MANAGERIALE INDIVIDUALIZZATA (OPERAZIONE CLONE)

- 1. Il soggetto attuatore, in esito alla fase di accoglienza può procedere all'attivazione delle edizioni del prototipo approvato – operazione clone.
- 2. L'operazione clone deve prevedere la presenza di 1, 2 o massimo 3 allievi rientranti in una delle seguenti categorie di destinatari:
	- a) le operazioni clone relative a "FORMAZIONE MANAGERIALE INNOVAZIONE" o "FORMAZIONE MANAGERIALE S3" devono prevedere la presenza di allievi rientranti nella seguente categoria di destinatari di cui all'asse 1: priorità d'investimento 8i: neo imprenditori; lavoratori autonomi;
	- b) le operazioni clone relative a "FORMAZIONE MANAGERIALE LEADERSHIP FEMMINILE" devono prevedere la presenza di allieve rientranti nella seguente categoria di destinatari di cui all'asse 1: priorità d'investimento 8iv: donne in età lavorativa neo imprenditrici o lavoratrici autonome.

I requisiti di cui alle lettere a) e b) devono essere posseduti al momento dell'avvio dell'operazione clone. Per neo imprenditore/imprenditrice si considera l'imprenditore titolare dell'impresa da non più di tre anni al momento dell'avvio dell'operazione clone.

- 3. Il soggetto attuatore inserisce l'operazione clone da avviare nell'applicativo WEBFORMA, indicando il titolo dell'operazione, la data di avvio prevista, la/le sede/i di svolgimento, il piano finanziario; trasmette quindi via PEC alla SRA, la richiesta di autorizzazione all'avvio dell'attività formativa, utilizzando l'apposito modello di richiesta di clonazione generato da WEBFORMA, tra i 15 e i 7 giorni antecedenti la data di avvio indicata sulla richiesta medesima**, pena la mancata autorizzazione all'avvio dell'operazione clone.**
- 4. **Pena la mancata autorizzazione all'avvio dell'operazione clone**, la PEC di cui al capoverso 3 deve essere inviata all'indirizzo lavoro@certregione.fvg.it e indirizzata all'Area istruzione, formazione e ricerca, al Responsabile del procedimento dott.ssa Ketty Segatti e, per conoscenza, ai referenti dott. Enrico Cattaruzza e dott.ssa Elisabeth Antonaglia.
- 5. **Pena la mancata autorizzazione all'avvio dell'operazione clone**, la PEC di cui al capoverso 4 deve riportare nell'oggetto la seguente dicitura: **- POR FSE 2014/2020 – Programma specifico 7/15 -** *Clone formazione manageriale individualizzata.*
- 6. Qualora la trasmissione del modello
	- a) avvenga al di fuori dei termini indicati al capoverso 3 e/o
	- b) non riporti i contenuti di cui al medesimo capoverso 3 e/o
	- c) sia trasmessa con modalità difformi da quelle previste al capoverso 4 e/o
	- d) preveda un numero di allievi superiore a quello massimo indicato al capoverso 2,
	- e) non rechi la dicitura prevista dal capoverso 5,

il Responsabile del procedimento comunicherà via PEC al soggetto attuatore la mancata autorizzazione all'avvio dell'attività formativa in questione.

7. In caso di conformità della presentazione dell'operazione, il Responsabile del procedimento adotta il decreto di approvazione dell'operazione clone entro il mese successivo a quello di presentazione della domanda di avvio.

### 8. ATTUAZIONE DELLE OPERAZIONI CLONE

- 1. L'avvio delle attività è documentato con la comunicazione online dell'avvio tramite web forma.
- 2. Le successive fasi di attuazione delle operazioni clone avvengono in coerenza con quanto previsto dal "Regolamento recante modalità di organizzazione, di gestione e di finanziamento delle attività di formazione professionale e delle attività non formative connesse ad attività di formazione professionale, in attuazione dell'articolo 53 della legge regionale 16 novembre 1982, n. 76 (ordinamento della formazione professionale)", emanato con decreto n. 140/Pres/2017 e pubblicato sul BUR N° 27 del 05/07/2017.

### 9. RENDICONTAZIONE DELLE OPERAZIONI CLONE

- 1. Il rendiconto delle spese sostenute per la realizzazione di ogni operazione clone deve essere trasmesso dal soggetto attuatore alla SRA (via San Francesco 37, Trieste, Ufficio protocollo VI piano) entro 60 giorni dalla conclusione dell'attività in senso stretto.
- 2. La documentazione che deve essere presentata è la seguente:
	- a) relazione tecnico–fisica dell'operazione clone, con l'utilizzo del modello predisposto dalla SRA e disponibile nel sito www.regione.fvg.it . Nella predisposizione del documento deve essere prestata particolare attenzione alla sezione nella quale è richiesto di associare ogni allievo alla pertinente priorità di investimento, con la conseguente ripartizione del costo sostenuto a livello di priorità di investimento;
	- b) il registro di presenza dell'allievo o degli allievi in originale;
	- c) il prospetto di riepilogo ore/allievo;
	- d) i curricula del personale esterno impiegato;
	- e) la documentazione attestante il profilo professionale dei docenti interni;
	- f) i timesheet del tutor;
	- g) copia del PdS dell'allievo o degli allevi partecipante/i.

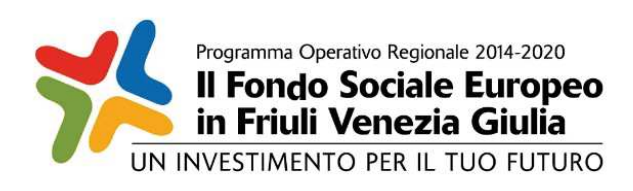

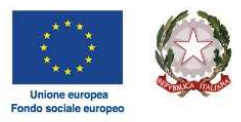

REGIONE AUTONOMA FRIULI VENEZIA GIULIA

Investimenti in favore della crescita e dell'occupazione Programma Operativo del Friuli Venezia Giulia Fondo sociale europeo – Programmazione 2014/2020 Asse 1 – Occupazione

Pianificazione periodica delle operazioni – PPO 2015

*Programma specifico n. 7/15 – Misure per la promozione della cultura imprenditoriale e la creazione d'impresa -IMPRENDERO' [in] FVG* 

**AREA 3 – PERCORSI INTEGRATI PER LA CREAZIONE DI IMPRESA** 

DIRETTIVE PER LA SELEZIONE DEI BUSINESS PLAN

Trieste, maggio 2020

#### SOMMARIO

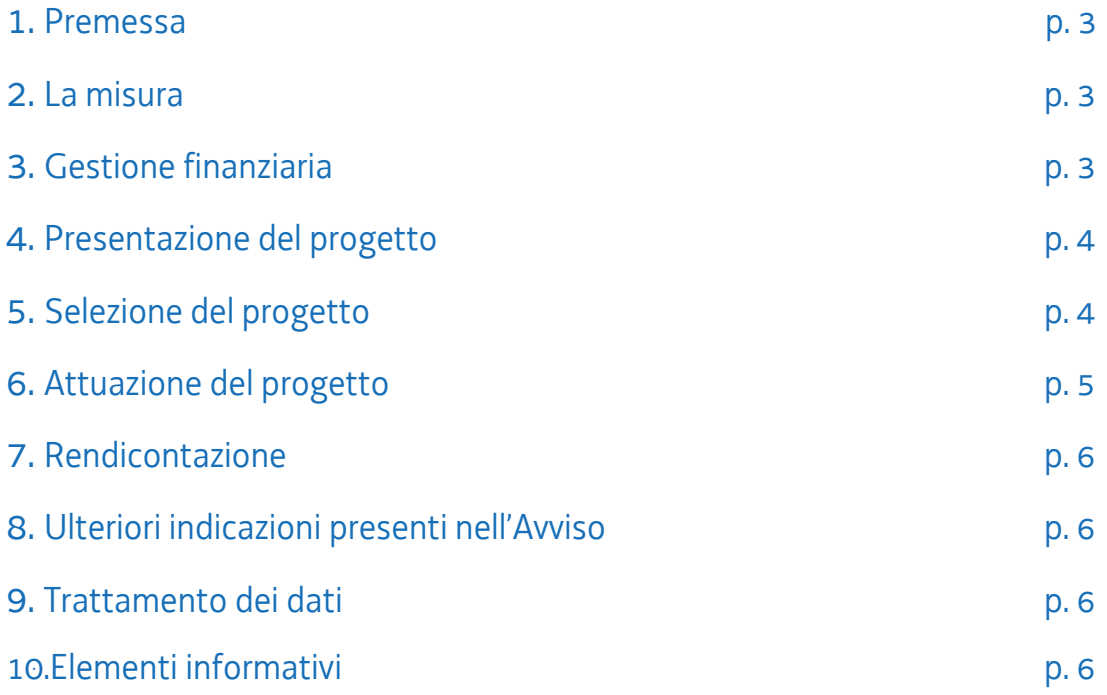

### 1. PREMESSA

Le presenti Direttive si rivolgono al soggetto attuatore del programma specifico n. 7/15 – Misure per la promozione della cultura imprenditoriale e la creazione d'impresa", di seguito IMPRENDERO', del documento Pianificazione periodica delle operazioni – PPO – Annualità 2015, approvato dalla Giunta regionale con deliberazione n. 429 del 13 marzo 2015 e successive modifiche e integrazioni.

Il soggetto attuatore è stato selezionato sulla base dell'avviso pubblico emanato con decreto n. 318/LAVFORU del 08/02/2016 e successive modifiche e integrazioni, di seguito "avviso".

In particolare le presenti Direttive definiscono le modalità di realizzazione delle attività relative all'Area 3 – Percorsi integrati per la creazione d'impresa – previste dall'avviso, con specifico riferimento alla tipologia di attività "Selezione dei business plan".

Le presenti Direttive fanno seguito a quelle emanate con decreto n. 7370/LAVFORU del 28/08/2018 con le quali, sempre a valere sull'Area 3, sono state disciplinate le modalità di attuazione delle attività formative e di accompagnamento alla definizione del business plan.

### 2. LA MISURA

- 1. In esito alle misure formative e di accompagnamento previste a valere sull'Area 3 di Imprenderò, i partecipanti giungono alla definizione del business plan: attraverso la misura di cui alle presenti Direttive si prevede di disciplinare l'attività di selezione dei business plan sopraindicati da parte dell'apposito gruppo di lavoro –GL4 – previsto dall'avviso.
- 2. L'attività di selezione dei business plan prevede, per ciascun piano di impresa, la valutazione di un esperto, attività quantificata in mezza giornata/uomo
- 3. Il soggetto attuatore, sulla base di quanto indicato nella proposta progettuale in relazione alle attività di selezione del business plan, presenta alla SRA un progetto non formativo in cui descrive le modalità con cui intende dare attuazione a tali attività. In particolare ogni progetto deve descrivere i seguenti aspetti:
	- a) Il curriculum vitae di almeno tre selezionatori che svolgeranno l'attività di selezione del business plan, che devono coincidere, per quanto riguarda il numero minimo e salvo giustificate ragioni addotte nel progetto da presentare, con quelli elencati nella candidatura. Si ricorda che i suddetti selezionatori non possono svolgere alcuna altra attività a valere su Imprenderò;
	- b) le modalità attraverso le quali viene documentata e certificata l'attività svolta dai consulenti;
	- c) la logica operativa;
	- d) il dispositivo per la valutazione;
	- e) i criteri di valutazione;
	- f) le modalità temporali con cui sono organizzati i lavori;
	- g) le modalità di attestazione della valutazione svolta rispetto al singolo business plan.
- 4. L'attività del gruppo di lavoro è rivolta esclusivamente a business plan elaborati nella fase di accompagnamento alla predisposizione del business plan di IMPRENDERO'.

#### 3. GESTIONE FINANZIARIA

1. Il costo del progetto deriva dall'applicazione della seguente formula:

- 2. Il costo del progetto determinato con le modalità di cui al capoverso 1 costituisce il tetto di spesa massimo ammissibile per la sua realizzazione.
- 3. La dotazione finanziaria totale del progetto è pari a **euro 100.000,00.**

### 4. PRESENTAZIONE DEL PROGETTO

- 1. Il soggetto attuatore presenta un progetto sul formulario on line dedicato, disponibile sul sito Internet www.regione.fvg.it formazione-lavoro/formazione/area operatori (Webforma) pena la **non ammissibilità generale dell'operazione**.
- 2. Per accedere al formulario on line il soggetto attuatore deve essere preventivamente registrati sul medesimo sito. La procedura di registrazione può essere avviata dal giorno successivo alla pubblicazione del presente Avviso nel Bollettino ufficiale della Regione. Si ricorda che il decreto legislativo 30 giugno 2003, n. 196 concernente "Codice in materia di protezione dei dati personali", all'allegato B – Disciplinare tecnico in materia di misure minime di sicurezza per trattamenti con strumenti informatici – prevede, al punto 7, la disattivazione delle credenziali di autenticazione non utilizzate da almeno 6 mesi. Pertanto, coloro la cui registrazione risulti scaduta devono, ai fini della riattivazione, inviare una richiesta via e-mail a accesso.webforma@regione.fvg.it e per conoscenza, a assistenza.fvg@insiel.it specificando:

a) cognome e nome

b) codice fiscale

c) codice d'identificazione (username utilizzato).

- 3. Poiché l'autorizzazione ad accedere avviene tramite posta elettronica presso l'indirizzo e-mail registrato nel sistema per l'utente interessato, qualora l'indirizzo e-mail sia successivamente variato, è necessario fare una richiesta tramite e-mail a accesso.webforma@regione.fvg.it allegando una fotocopia fronte/retro di un documento di identità in corso di validità ed indicando il vecchio indirizzo e-mail e quello nuovo.
- 4. Per segnalazioni di malfunzionamenti del software si invita a contattare il call center al numero verde 800.098.788 (per chiamate dall'estero o da cellulare 040.0649013) segnalando, quale riferimento, il codice prodotto R/WEBF.

Il servizio di "problem solving" è attivo:

- x dal lunedì al venerdì dalle 8.00 alle 18.00;
- $\bullet$  sabato dalle 8.00 alle 13.00.

Gli orari garantiti di funzionamento del sistema WebForma sono i seguenti:

- x dal lunedì al venerdì, dalle 8.00 alle 18.00;
- $\bullet$  sabato dalle 8.00 alle 12.30.
- 5. Il soggetto proponente predispone l'elenco domanda e scarica la domanda di finanziamento che va sottoscritta con firma elettronica qualificata dal legale rappresentante o suo delegato, formata nel rispetto delle regole tecniche di cui all'articolo 20, comma 3 del decreto legislativo 7 marzo 2005, n.82 e nel rispetto della normativa vigente in materia di bollo. La domanda va poi ricaricata nell'apposita sezione di web forma e, attraverso la funzione "trasmetti", inviata alla SRA.
- 6. Gli allegati alla domanda di finanziamento dovranno essere inviati via PEC all'indirizzo lavoro@certregione.fvg.it **in concomitanza** all'invio della domanda di finanziamento tramite sistema. Nell'oggetto della PEC andrà indicato "Allegati [indicare l'oggetto dell'e-mail ricevuta dal sistema]"
- 7. Ai fini della valutazione, sono prese in considerazione le operazioni presentate alla SRA, tramite il sistema web forma, a partire dal giorno successivo alla pubblicazione del presente Avviso nel Bollettino ufficiale della Regione ed **entro le ore 17.00 del 30 giugno 2020.** Modalità diverse di presentazione e il mancato rispetto dei termini previsti sono **causa di non ammissibilità generale dell'operazione.**
- 8. In caso di contestazione la data ed ora che fa fede è quella con cui la documentazione viene trasmessa, ovvero quando viene completata l'attività su WebForma

### 5. SELEZIONE DEL PROGETTO

- 1. Il progetto è selezionato sulla base del documento "Metodologie e criteri per la selezione delle operazioni da ammettere al finanziamento del POR ex art. 110 par. 2 a) regolamento (UE) n. 1303/2013", approvato dalla Giunta regionale con deliberazione n. 2321 del 6 dicembre 2018, di seguito Metodologie, secondo una procedura valutativa delle proposte articolata sulle seguenti due fasi consecutive:
	- a) fase istruttoria di verifica d'ammissibilità delle operazioni;
	- b) fase di selezione delle operazioni secondo la modalità di valutazione di coerenza.
- 2. La **fase istruttoria** è incentrata sulla verifica della sussistenza dei seguenti requisiti di ammissibilità:

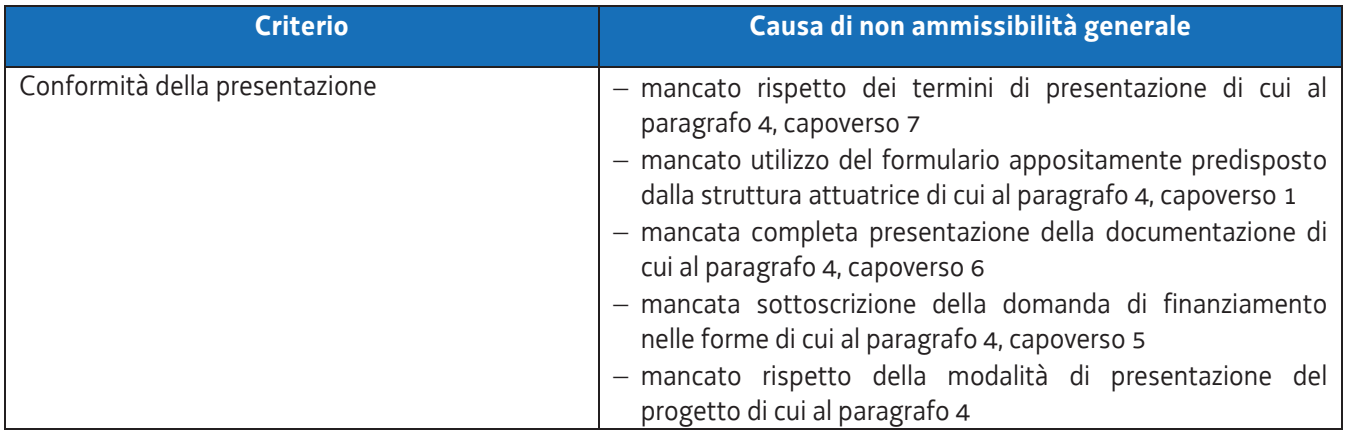

3. La **fase di selezione** secondo la modalità di valutazione di coerenza è svolta da una Commissione costituita, secondo quanto previsto dal documento "Linee guida alle Strutture regionali attuatrici", approvato con decreto n. 11702/LAVFORU del 4 dicembre 2017di seguito Linee guida SRA, con decreto del responsabile della SRA in data successiva al termine per la presentazione dei prototipi con l'applicazione dei criteri sotto riportati:

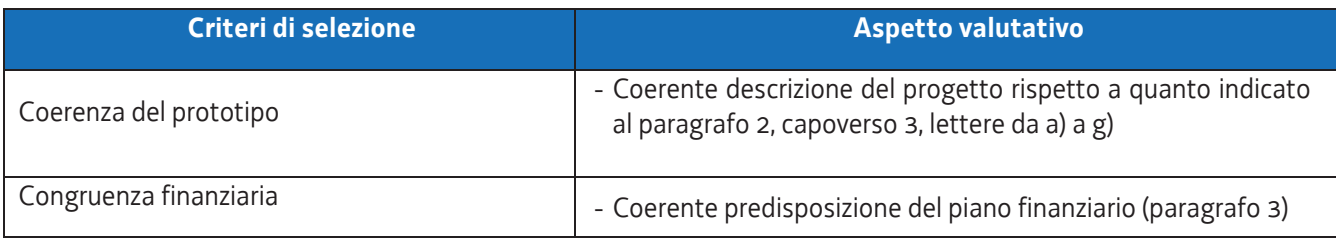

- 4. Si prescinde dalla applicazione del criterio **Coerenza con le priorità trasversali del POR**.
- 5. La valutazione negativa rispetto anche a uno solo dei criteri comporta la **non approvazione del progetto.** In tale eventualità la SRA procede alla riapertura dei termini per la presentazione del progetto.
- 6. Il progetto presentato è selezionato entro 60 giorni dal termine ultimo per la sua presentazione.
- 7. Gli esiti della verifica di ammissibilità e della valutazione della Commissione sono approvati con decreto del Dirigente responsabile della SRA entro 30 giorni dalla data di sottoscrizione del verbale di selezione da parte della Commissione di valutazione. Ove si verifichi l'adozione della procedura di cui all'articolo 16 bis della LR 7/2000, il suddetto termine viene interrotto e riprende a decorrere dalla data finale indicata dal responsabile del procedimento ai fini della presentazione delle controdeduzioni.
- 8. Il decreto di cui al capoverso 7 è pubblicato, con valore di notifica per i soggetto interessato, nel Bollettino ufficiale della Regione e sul sito www.regione.fvg.it.

### 6. ATTUAZIONE DEL PROGETTO

- 1. L'avvio delle attività è documentato con la comunicazione online dell'avvio tramite web forma.
- 2. L'avvio delle attività corrisponde all'avvio della prima attività di valutazione riferita al primo business plan.

3. La medesima procedura deve essere attivata per ogni successivo business plan da valutare.

# 7. RENDICONTAZIONE DEL PROGETTO

- 1. Il beneficiario presenta la documentazione relativa alla rendicontazione delle attività svolte entro 60 giorni dalla conclusione delle attività e comunque non oltre il 30 giugno 2023.
- 2. In relazione a ciascuna fase di rendicontazione, devono essere trasmessi i seguenti documenti:
	- a) relazione tecnico-fisica dell'operazione clone, con l'utilizzo del modello predisposto dalla SRA;
	- b) i documenti che attestano la valutazione di ogni singolo business plan, con i relativi esiti;
	- c) i curriculum dei selezionatori;
	- d) copia del PdS di ogni partecipante

e, per quanto compatibile, ogni altra eventuale documentazione prevista dall'articolo 20, comma 5 del Regolamento FSE, approvato con decreto 15 ottobre 2018, n. 203/Pres, come modificato in ultimo da decreto 24 ottobre 2019, n. 186/Pres.

#### 8. ULTERIORI INDICAZIONI PRESENTI NELL'AVVISO

- 1. Per quanto riguarda gli aspetti relativi a
	- a) cause di decadenza dell'AT dall'incarico,
	- b) monitoraggio del progetto,
	- c) flussi finanziari,
	- d) affidamento di parte delle attività a terzi, informazione e pubblicità,
	- e) principi orizzontali,
	- f) controllo e monitoraggio,

valgono le indicazioni presenti nell'avviso, nei pertinenti paragrafi.

### 9. TRATTAMENTO DEI DATI

- 1. I dati personali e sensibili forniti alla SRA saranno raccolti, trattati e conservati, nel rispetto dei principi di correttezza, liceità e trasparenza amministrativa, per la gestione ed il corretto svolgimento delle procedure di cui al presente Avviso, secondo le modalità previste dalle leggi e dai regolamenti vigenti, in ottemperanza a quanto stabilito dal d.lgs. 196/2003, Codice in materia di protezione dei dati personali (di seguito Codice privacy), e dal Regolamento (UE) 2016/679 del Parlamento europeo e del Consiglio (di seguito GDPR).
- 2. I dati saranno trattati a mezzo di sistemi informatici o manuali per le finalità istituzionali di:
	- comunicazione di dati a soggetti previsti dalle vigenti disposizioni normative e regolamentari, oltre alle necessarie comunicazioni ad altre amministrazioni o autorità pubbliche di gestione, controllo, vigilanza;
	- selezione ed autorizzazione di operazioni formative/non formative e di soggetti formativi per tali operazioni;
	- monitoraggio, valutazione e indagini statistiche sui destinatari di interventi formativi/non formativi,
	- e saranno conservati in archivi informatici e/o cartacei.

Ai sensi dell'articolo 13 del Codice privacy si segnala che:

- il titolare del trattamento è la Regione Autonoma Friuli Venezia Giulia, piazza Unità d'Italia 1 Trieste nella persona del Presidente in carica;
- il responsabile della protezione dei dati è il dirigente Mauro Vigini (delibera di Giunta regionale n. 538 del 15 marzo 2018);
- $-$  il responsabile della sicurezza dei trattamenti effettuati con ausili elettronici o comunque automatizzati e della conservazione dei dati è INSIEL S.P.A., via San Francesco 43, TRIESTE.

### 10. ELEMENTI INFORMATIVI

- 1. Il responsabile del procedimento: Ketty Segatti.
- 2. I responsabili dell'istruttoria sono:
	- a) per la redazione delle direttive e la procedura di selezione dei prototipi: Felice Carta;
	- b) per la procedura contabile: Daniele Ottaviani;
	- c) per la procedura di rendicontazione e per i controlli: Alessandra Zonta.
- 3. Referenti del programma specifico, a cui rivolgersi per ogni quesito: Enrico Cattaruzza (enrico.cattaruzza@regione.fvg.it) e Elisabeth Antonaglia (elisabeth.antonaglia@regione.fvg.it)
- 4. Copia integrale del presente documento è disponibile sul sito web della Regione autonoma Friuli Venezia Giulia, all'indirizzo http://www.regione.fvg.it *lavoroformazione/formazione*

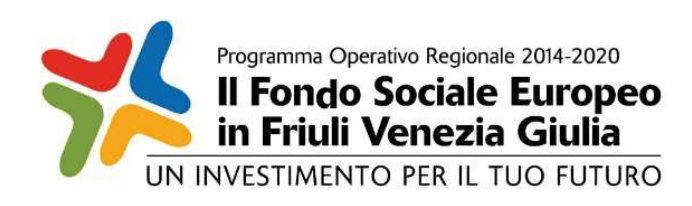

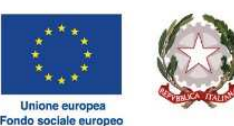

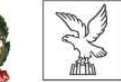

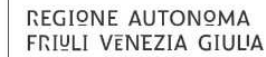

Investimenti in favore della crescita e dell'occupazione

Programma Operativo del Friuli Venezia Giulia

Fondo sociale europeo – Programmazione 2014/2020

Asse 1 – Occupazione

Pianificazione periodica delle operazioni – PPO 2015

*Programma specifico n. 7/15 – Misure per la promozione della cultura imprenditoriale e la creazione d'impresa -IMPRENDERO' [in] FVG* 

**AREA 4 – SOSTEGNO ALLE IMPRESE NEO COSTITUITE**

DIRETTIVE PER LA REALIZZAZIONE DELLE ATTIVITA' CONSULENZIALI

Trieste, marzo 2020

#### SOMMARIO

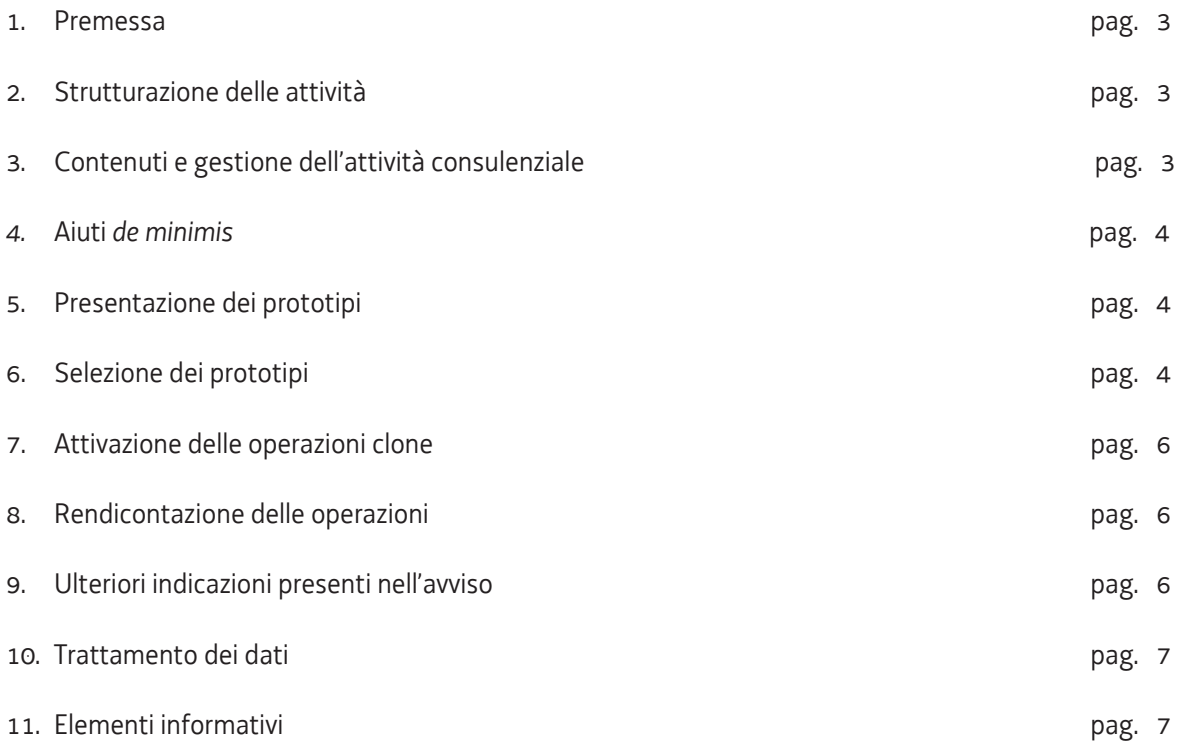

#### 1. PREMESSA

Le presenti Direttive si rivolgono al soggetto attuatore del programma specifico n. 7/15 – Misure per la promozione della cultura imprenditoriale e la creazione d'impresa", di seguito IMPRENDERO', del documento Pianificazione periodica delle operazioni – PPO – Annualità 2015, approvato dalla Giunta regionale con deliberazione n. 429 del 13 marzo 2015 e successive modifiche e integrazioni.

Il soggetto attuatore è stato selezionato sulla base dell'avviso pubblico emanato con decreto n. 318/LAVFORU del 08/02/2016 e successive modifiche e integrazioni, di seguito "avviso".

In particolare le presenti Direttive definiscono le modalità di realizzazione delle attività relative all'Area 4 – Sostegno alle imprese neo costituite – previste dall'avviso.

#### 2. STRUTTURAZIONE DELLE ATTIVITA'

1. Le attività dell'Area 4 si svolgono nell'ambito del seguente quadro finanziario definito dal soggetto attuatore all'atto della presentazione della proposta progettuale:

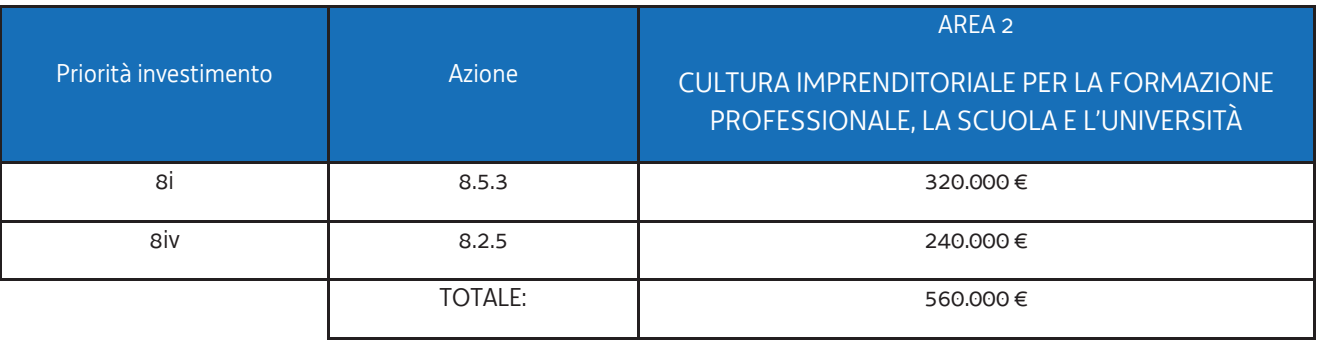

- 2. Secondo quanto indicato nell'avviso, le attività di cui all'Area 4 non costituiscono attività di carattere formativo.
- 3. Le attività dell'Area 4 si dividono in due tipologie, corrispondenti ad altrettante modalità di rendicontazione e canali di finanziamento:
	- a) Attività consulenziale;
	- b) Assistenza on-line tramite un sito web aperto al pubblico.

### 3. CONTENUTI E GESTIONE DELL'ATTIVITÀ CONSULENZIALE

- 1. L'intervento, di carattere individuale, avviene attraverso l'erogazione, in presenza o a distanza, di una prestazione consulenziale destinata ai residenti sul territorio del Friuli Venezia Giulia che abbiano avviato un'attività imprenditoriale o di lavoro autonomo da meno di 3 anni al momento della sottoscrizione del Patto di servizio di Imprenderò. La prestazione ha ad oggetto le seguenti tematiche:
	- a) Privacy
	- b) Comunicazione d'impresa
	- c) Sostenibilità economico-finanziaria
	- d) La gestione delle risorse umane
	- e) Accesso al credito e crowdfunding
	- f) Sicurezza e salute nei luoghi di lavoro
	- g) Sicurezza alimentare
- h) Marketing
- i) Revisione del business plan
- j) Digitalizzazione di base
- 2. Il soggetto attuatore deve presentare due prototipi, uno sulla priorità 8i e uno sulla priorità 8iv per ciascuna delle dieci tematiche di cui al capoverso 1, in ciascuno dei quali descrive lo svolgimento della misura consulenziale evidenziando, in particolare, i seguenti aspetti:
	- le modalità attraverso le quali l'utente accede alla misura. In tale senso si richiede, comunque, la sottoscrizione, da parte di un referente del beneficiario e dell'utente, di un disciplinare che regoli lo svolgimento della misura;
	- le modalità attraverso le quali avviene l'erogazione della misura consulenziale;
	- la descrizione dei contenuti della misura
- 3. I prototipi di cui sopra devono avere una durata compresa tra le 8 e le 24 ore.
- 4. La gestione finanziaria dei progetti consulenziali avviene con l'applicazione dell'UCS 9 Orientamento, secondo la seguente modalità:

euro 49,00 (UCS 9 – Orientamento) \* n. ore complessive di consulenza previste

#### 4. AIUTI *DE MINIMIS*

- 1. La realizzazione delle attività avviene sulla base delle regole sugli aiuti "de minimis" di cui al regolamento (UE) n. 1407/2013. Ai fini della realizzazione delle attività, è necessario fare riferimento al Manuale sugli aiuti di Stato, approvato con decreto n. 658/LAVFORU del 15 febbraio 2018, di seguito Manuale, e disponibile sul sito www.regione.fvg.it .
- 2. In particolare, il soggetto attuatore è tenuto ad operare nel rispetto di quanto previsto dal paragrafo 5 del Manuale. In tal senso si sottolinea che:
	- il soggetto attuatore è tenuto ad acquisire, da parte dell'impresa richiedente, la dichiarazione di cui al capitolo "Massimale d'aiuto" del richiamato paragrafo 5 del Manuale. La dichiarazione o le dichiarazioni devono essere allegate alla documentazione con la quale il soggetto attuatore richiede alla SRA l'attivazione delle operazioni clone (vedi paragrafo 7, capoverso 3);
	- il soggetto attuatore è tenuto a svolgere un preliminare controllo al fine della verifica del possesso dei requisiti richiesti da parte delle imprese ai fini dell'accesso all'aiuto.
- 3. La SRA opera un controllo rispetto all'effettivo possesso dei requisiti. Nel caso se ne riscontri l'assenza, si determina la non rendicontabilità dei partecipanti provenienti dall'impresa in questione.
- 4. L'intensità di aiuto è pari al 100% del costo ammesso nel rispetto dei massimali di aiuto de minimis previsti dal Regolamento (UE) n. 1407/2013.

#### 5. PRESENTAZIONE DEI PROTOTIPI

- 1. Il soggetto attuatore presenta due prototipi, di cui uno dedicato all'utenza femminile, per ciascuna tematica di cui al paragrafo 3, capoverso 1, sui rispettivi formulari on line, disponibili sul sito Internet www.regione.fvg.it formazione-lavoro/formazione/area operatori (Webforma) pena la **non ammissibilità generale dell'operazione**.
- 2. Per accedere ai formulari on line i soggetti proponenti devono essere preventivamente registrati sul medesimo sito. La procedura di registrazione può essere avviata dal giorno successivo alla pubblicazione del presente Avviso nel Bollettino ufficiale della Regione. Si ricorda che il decreto legislativo 30 giugno 2003, n. 196 concernente "Codice in materia di protezione dei dati personali", all'allegato B – Disciplinare tecnico in materia di misure minime di sicurezza per trattamenti con strumenti informatici – prevede, al punto 7, la disattivazione delle credenziali di autenticazione non utilizzate da almeno 6 mesi. Pertanto, coloro la cui

registrazione risulti scaduta devono, ai fini della riattivazione, inviare una richiesta via e-mail a accesso.webforma@regione.fvg.it e per conoscenza, a assistenza.fvg@insiel.it specificando:

a) cognome e nome

b) codice fiscale

c) codice d'identificazione (username utilizzato).

- 3. Poiché l'autorizzazione ad accedere avviene tramite posta elettronica presso l'indirizzo e-mail registrato nel sistema per l'utente interessato, qualora l'indirizzo e-mail sia successivamente variato, è necessario fare una richiesta tramite e-mail a accesso.webforma@regione.fvg.it allegando una fotocopia fronte/retro di un documento di identità in corso di validità ed indicando il vecchio indirizzo e-mail e quello nuovo.
- 4. Per segnalazioni di malfunzionamenti del software si invita a contattare il call center al numero verde 800.098.788 (per chiamate dall'estero o da cellulare 040.0649013) segnalando, quale riferimento, il codice prodotto R/WEBF.

Il servizio di "problem solving" è attivo:

- x dal lunedì al venerdì dalle 8.00 alle 18.00;
- $\bullet$  sabato dalle 8.00 alle 13.00.

Gli orari garantiti di funzionamento del sistema WebForma sono i seguenti:

- x dal lunedì al venerdì, dalle 8.00 alle 18.00;
- $\bullet$  sabato dalle 8.00 alle 12.30.
- 5. Il soggetto proponente predispone l'elenco domanda e scarica la domanda di finanziamento che va sottoscritta con firma elettronica qualificata dal legale rappresentante o suo delegato, formata nel rispetto delle regole tecniche di cui all'articolo 20, comma 3 del decreto legislativo 7 marzo 2005, n.82 e nel rispetto della normativa vigente in materia di bollo. La domanda va poi ricaricata nell'apposita sezione di web forma e, attraverso la funzione "trasmetti", inviata alla SRA.
- 6. Gli eventuali allegati alla domanda di finanziamento dovranno essere inviati via PEC all'indirizzo lavoro@certregione.fvg.it **in concomitanza** all'invio della domanda di finanziamento tramite sistema. Nell'oggetto della PEC andrà indicato "Allegati [indicare l'oggetto dell'e-mail ricevuta dal sistema]"
- 7. Ai fini della valutazione, sono prese in considerazione le operazioni presentate alla SRA, tramite il sistema web forma, a partire dal giorno successivo alla pubblicazione del presente Avviso nel Bollettino ufficiale della Regione ed **entro le ore 17.00 del 18 giugno 2020.** Modalità diverse di presentazione e il mancato rispetto dei termini previsti sono **causa di non ammissibilità generale dell'operazione.**
- 8. In caso di contestazione la data ed ora che fa fede è quella con cui la documentazione viene trasmessa, ovvero quando viene completata l'attività su WebForma

#### 6. SELEZIONE DEI PROTOTIPI

- 1. I prototipi vengono selezionati sulla base del documento "Metodologie e criteri per la selezione delle operazioni da ammettere al finanziamento del POR ex art. 110 par. 2 a) regolamento (UE) n. 1303/2013", approvato dalla Giunta regionale con deliberazione n. 2069 del 26 ottobre 2017, di seguito Metodologie, secondo una procedura valutativa delle proposte articolata sulle seguenti due fasi consecutive:
	- a) fase istruttoria di verifica d'ammissibilità dei prototipi;
	- b) fase di selezione dei progetti secondo la modalità di valutazione di coerenza.
- 2. La **fase istruttoria** è incentrata sulla verifica della sussistenza dei seguenti requisiti di ammissibilità:

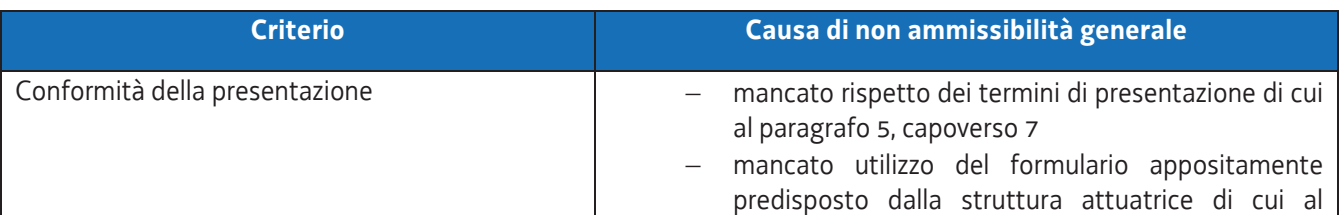

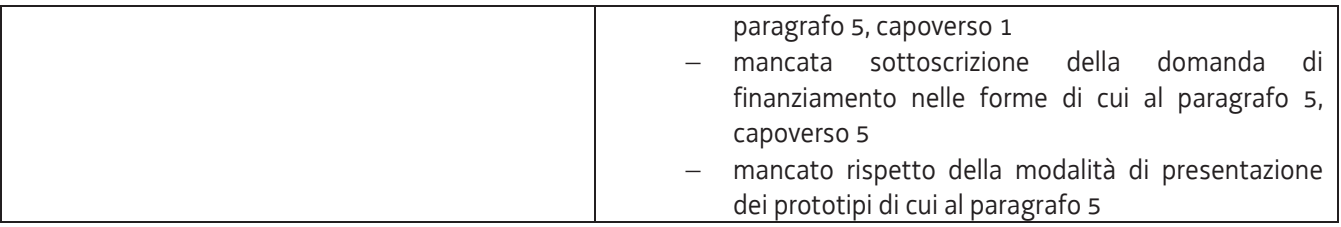

3. La **fase di selezione** secondo la modalità di valutazione di coerenza è svolta da una Commissione costituita, secondo quanto previsto dal documento "Linee guida alle Strutture regionali attuatrici", approvato con decreto n. 11702/LAVFORU del 4 dicembre 2017di seguito Linee guida SRA, con decreto del responsabile della SRA in data successiva al termine per la presentazione delle operazioni con l'applicazione dei criteri sotto riportati:

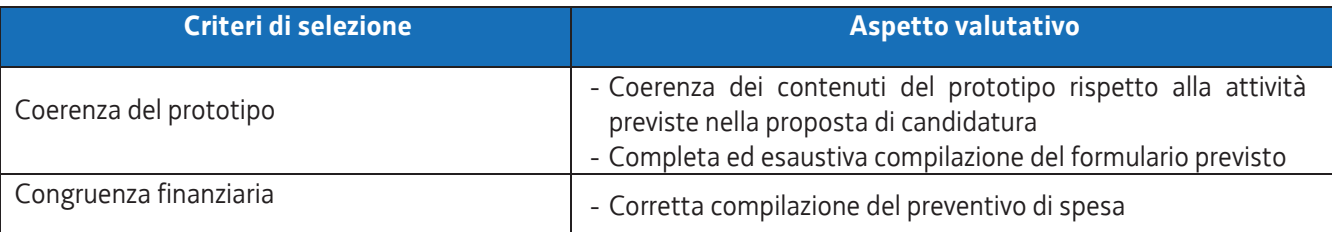

- 4. Si prescinde dalla applicazione del criterio **Coerenza con le priorità trasversali del POR**.
- 5. La valutazione negativa rispetto anche a uno solo dei criteri comporta la **non approvazione del prototipo.** In tale eventualità la SRA procede alla riapertura dei termini per la presentazione del/dei progetto/i non approvato/i.
- 6. I prototipi sono valutati entro 60 giorni successivi al giorno della loro presentazione.
- 7. Gli esiti della verifica di ammissibilità e della valutazione della Commissione sono approvati con decreto del Dirigente responsabile della SRA entro 30 giorni dalla data di sottoscrizione del verbale di selezione da parte della Commissione di valutazione. Ove si verifichi l'adozione della procedura di cui all'articolo 16 bis della LR 7/2000, il suddetto termine viene interrotto e riprende a decorrere dalla data finale indicata dal responsabile del procedimento ai fini della presentazione delle controdeduzioni.
- 8. Il decreto di cui al capoverso 7 approva:
	- a) l'elenco dei prototipi approvati;
	- b) l'elenco dei prototipi non approvati;
	- c) l'elenco dei prototipi esclusi dalla valutazione,

ed è pubblicato, con valore di notifica per il soggetto interessato, nel Bollettino ufficiale della Regione e sul sito www.regione.fvg.it.

#### 7. ATTIVAZIONE DELLE OPERAZIONI CLONE

- 1. Il soggetto attuatore, in esito alla fase di accoglienza può procedere all'attivazione delle edizioni del prototipo approvato – operazione clone.
- 2. L'operazione clone prevede la presenza di un solo partecipante.
- 3. Il soggetto attuatore inserisce l'operazione clone da avviare nell'applicativo WEBFORMA, indicando il titolo dell'operazione, la data di avvio prevista, la/le sede/i di svolgimento, il piano finanziario; trasmette quindi via PEC alla SRA, la richiesta di autorizzazione all'avvio dell'attività formativa, utilizzando l'apposito modello di richiesta di clonazione generato da WEBFORMA, tra i 15 e i 7 giorni antecedenti la data di avvio indicata sulla richiesta medesima**, pena la mancata autorizzazione all'avvio dell'operazione clone.**
- 4. **Pena la mancata autorizzazione all'avvio dell'operazione clone**, la PEC di cui al capoverso 3 deve essere inviata all'indirizzo lavoro@certregione.fvg.it e indirizzata all'Area istruzione, formazione e ricerca, al Responsabile del procedimento dott.ssa Ketty Segatti e, per conoscenza, ai referenti dott. Enrico Cattaruzza e dott.ssa Elisabeth Antonaglia.
- 5. **Pena la mancata autorizzazione all'avvio dell'operazione clone**, la PEC di cui al capoverso 4 deve riportare nell'oggetto la seguente dicitura: **- POR FSE 2014/2020 – Programma specifico 7/15 –** *Clone attività consulenziale.*
- 6. Qualora la trasmissione del modello
	- a) avvenga al di fuori dei termini indicati al capoverso 3 e/o
	- b) non riporti i contenuti di cui al medesimo capoverso 3 e/o
	- c) sia trasmessa con modalità difformi da quelle previste al capoverso 4 e/o
	- d) preveda un numero di partecipanti superiore a quello massimo indicato al capoverso 2,
	- e) non rechi la dicitura prevista dal capoverso 5,

il Responsabile del procedimento comunicherà via PEC al soggetto attuatore la mancata autorizzazione all'avvio dell'attività formativa in questione.

- 7. In caso di conformità della presentazione dell'operazione, il Responsabile del procedimento adotta il decreto di approvazione dell'operazione clone entro il mese successivo a quello di presentazione della domanda di avvio.
- 8. L'avvio delle attività è documentato con la comunicazione online dell'avvio tramite web forma.

# 8. RENDICONTAZIONE DELLE OPERAZIONI

- 1. Il rendiconto delle spese sostenute per la realizzazione di ogni operazione clone deve essere trasmesso dal soggetto attuatore alla SRA (via San Francesco 37, Trieste, Ufficio protocollo VI piano) entro 60 giorni dalla conclusione dell'attività in senso stretto.
- 2. La documentazione che deve essere presentata:
	- a) relazione tecnico-fisica dell'operazione clone, con l'utilizzo del modello predisposto dalla SRA;
	- b) il timesheet del consulente. Nel timesheet deve essere riscontrabile l'impegno sostenuto dal consulente rispetto al singolo utente;
	- d) copia dei disciplinari sottoscritti dal consulente e dall'utente
	- e) il curriculum del consulente;
	- f) copia del PdS del partecipante

 e, per quanto compatibile, ogni altra eventuale documentazione prevista dall'articolo 20, comma 5 del Regolamento FSE, approvato con decreto 15 ottobre 2018, n. 203/Pres, come modificato in ultimo da decreto 24 ottobre 2019, n. 186/Pres.

### 9. ULTERIORI INDICAZIONI PRESENTI NELL'AVVISO

- 1. Per quanto riguarda gli aspetti relativi a
	- a) cause di decadenza dell'AT dall'incarico,
	- b) monitoraggio del progetto,
	- c) flussi finanziari,
	- d) affidamento di parte delle attività a terzi, informazione e pubblicità,
	- e) principi orizzontali,
	- f) controllo e monitoraggio,

valgono le indicazioni presenti nell'avviso, nei pertinenti paragrafi.

### 10. TRATTAMENTO DEI DATI

- 1. I dati personali e sensibili forniti alla SRA saranno raccolti, trattati e conservati, nel rispetto dei principi di correttezza, liceità e trasparenza amministrativa, per la gestione ed il corretto svolgimento delle procedure di cui al presente Avviso, secondo le modalità previste dalle leggi e dai regolamenti vigenti, in ottemperanza a quanto stabilito dal d.lgs. 196/2003, Codice in materia di protezione dei dati personali (di seguito Codice privacy), e dal Regolamento (UE) 2016/679 del Parlamento europeo e del Consiglio (di seguito GDPR).
- 2. I dati saranno trattati a mezzo di sistemi informatici o manuali per le finalità istituzionali di:
	- comunicazione di dati a soggetti previsti dalle vigenti disposizioni normative e regolamentari, oltre alle necessarie comunicazioni ad altre amministrazioni o autorità pubbliche di gestione, controllo, vigilanza;
	- selezione ed autorizzazione di operazioni formative/non formative e di soggetti formativi per tali operazioni;
	- monitoraggio, valutazione e indagini statistiche sui destinatari di interventi formativi/non formativi,
	- e saranno conservati in archivi informatici e/o cartacei.

Ai sensi dell'articolo 13 del Codice privacy si segnala che:

- il titolare del trattamento è la Regione Autonoma Friuli Venezia Giulia, piazza Unità d'Italia 1 Trieste nella persona del Presidente in carica;
- il responsabile della protezione dei dati è il dirigente Mauro Vigini (delibera di Giunta regionale n. 538 del 15 marzo 2018);
- $-$  il responsabile della sicurezza dei trattamenti effettuati con ausili elettronici o comunque automatizzati e della conservazione dei dati è INSIEL S.P.A., via San Francesco 43, TRIESTE.

#### 11. ELEMENTI INFORMATIVI

- 1. Il responsabile del procedimento: Ketty Segatti.
- 2. I responsabili dell'istruttoria sono:
	- a) per la redazione delle direttive e la procedura di selezione dei prototipi: Felice Carta;
	- b) per la procedura contabile: Daniele Ottaviani;
	- c) per la procedura di rendicontazione e per i controlli: Alessandra Zonta.
- 3. Referenti del programma specifico, a cui rivolgersi per ogni quesito: Enrico Cattaruzza (enrico.cattaruzza@regione.fvg.it) e Elisabeth Antonaglia (elisabeth.antonaglia@regione.fvg.it)
- 4. Copia integrale del presente documento è disponibile sul sito web della Regione autonoma Friuli Venezia Giulia, all'indirizzo http://www.regione.fvg.it *lavoroformazione/formazione*

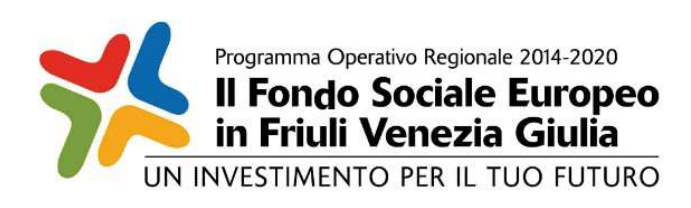

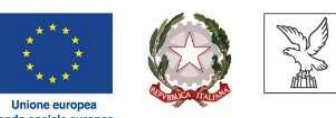

REGIONE AUTONOMA FRIULI VENEZIA GIULIA

Investimenti in favore della crescita e dell'occupazione Programma Operativo del Friuli Venezia Giulia Fondo sociale europeo – Programmazione 2014/2020 Asse 1 – Occupazione

Pianificazione periodica delle operazioni – PPO 2015

*Programma specifico n. 7/15 – Misure per la promozione della cultura imprenditoriale e la creazione d'impresa -IMPRENDERO' [in] FVG* 

**AREA 4 – SOSTEGNO ALLE IMPRESE NEO COSTITUITE**

DIRETTIVE PER LA REALIZZAZIONE DELLE ATTIVITA' DI ASSISTENZA ONLINE

Trieste, maggio 2020

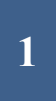

#### SOMMARIO

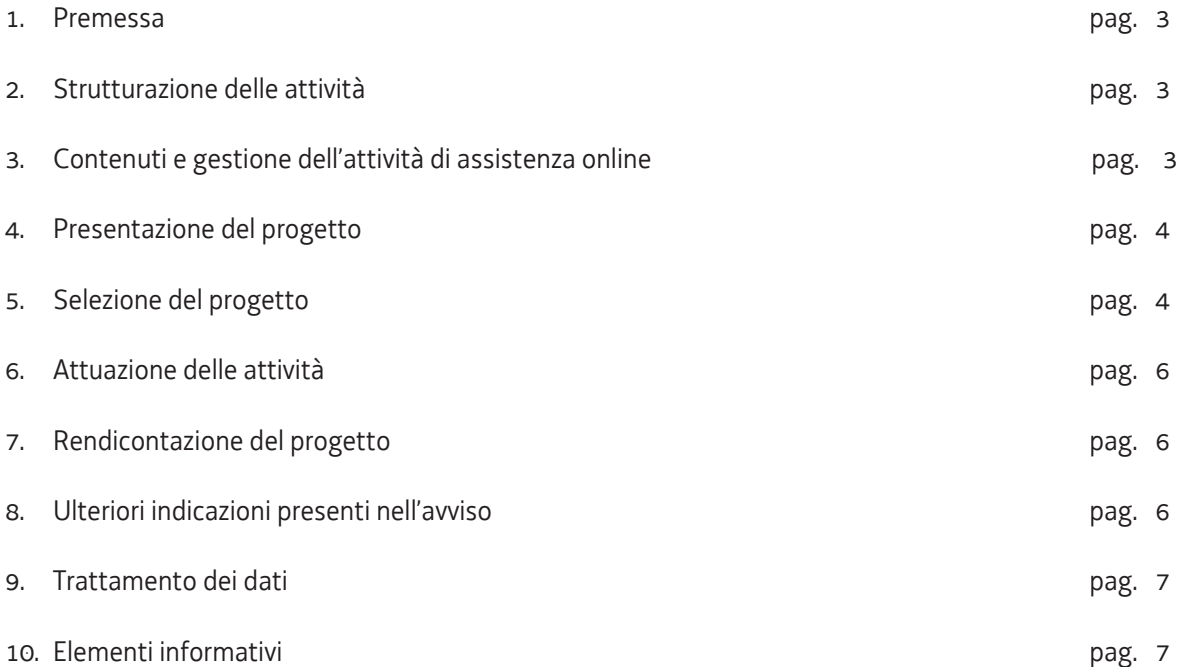

#### 1. PREMESSA

Le presenti Direttive si rivolgono al soggetto attuatore del programma specifico n. 7/15 – Misure per la promozione della cultura imprenditoriale e la creazione d'impresa", di seguito IMPRENDERO', del documento Pianificazione periodica delle operazioni – PPO – Annualità 2015, approvato dalla Giunta regionale con deliberazione n. 429 del 13 marzo 2015 e successive modifiche e integrazioni.

Il soggetto attuatore è stato selezionato sulla base dell'avviso pubblico emanato con decreto n. 318/LAVFORU del 08/02/2016 e successive modifiche e integrazioni, di seguito "avviso".

In particolare le presenti Direttive definiscono le modalità di realizzazione delle attività relative all'Area 4 – Sostegno alle imprese neo costituite – previste dall'avviso, come modificato dal decreto n. 1879/LAVFORU del 5 marzo 2020.

#### 2. STRUTTURAZIONE DELLE ATTIVITA'

1. Le attività dell'Area 4 si svolgono nell'ambito del seguente quadro finanziario definito dal soggetto attuatore all'atto della presentazione della proposta progettuale:

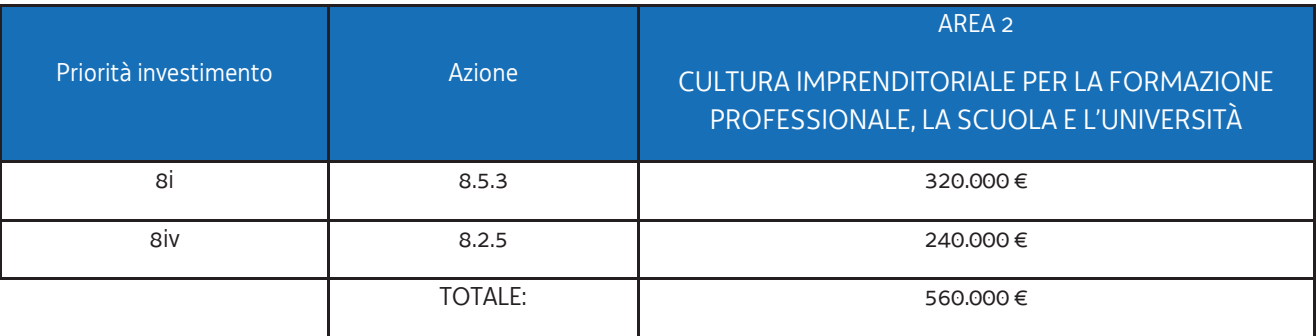

- 3. Secondo quanto indicato nell'avviso, le attività di cui all'Area 4 non costituiscono attività di carattere formativo.
- 4. Le attività dell'Area 4 si dividono in due tipologie, corrispondenti ad altrettante modalità di rendicontazione e canali di finanziamento:
	- a) Attività consulenziale;
	- b) Assistenza on-line tramite un sito web aperto al pubblico.

# 3. CONTENUTI E GESTIONE DELL'ATTIVITÀ DI ASSISTENZA ONLINE

1. L'intervento avviene tramite la messa a disposizione degli utenti di un sito web il quale contenga almeno le seguenti sezioni:

- News ed eventi dedicati a neoimprenditori;
- Informazioni e aggiornamenti utili selezionati da esperti e consulenti sulle diverse tematiche dell'imprenditorialità e dell'impresa;
- Una banca dati della rete dei soggetti che supportano le start up in FVG con la possibilità di visualizzare l'elenco di tutti quelli disponibili per area geografica di competenza;
- Aggiornamenti in tempo reale su bandi e opportunità;
- Un blog tenuto da un esperto del settore e dedicato a domande su tematiche specifiche quali sicurezza, diritto del lavoro, diritto societario, fiscalità, protezione diritti intellettuali, ecc.;
- FAQ con le risposte alle domande più frequenti poste ai consulenti di Imprenderò e materiali di consultazione riassuntivi;
- Linee guida per la redazione di un buisiness plan, griglie e test di autovalutazione e per definire il rating di sostenibilità;
- La sezione "Spazi" con indicazioni di tutti gli spazi di co-working o i laboratori disponibili per le start up,
- Ogni altro link utile;
- Un infodesk online con il quale richiedere un appuntamento per una consulenza di cui al paragrafo 2, capoverso 3, lettera a);
- Una piattaforma FAD;
- Una piattaforma per webconferenze, con la possibilità di realizzare chat, screen sharing, lavagne condivise e flash widget.
- 2. Il soggetto attuatore deve presentare un progetto inerente la priorità di investimento 8i.
- 3. La gestione finanziaria del progetto avviene secondo la modalità a costi reali.
- 4. Almeno il 20% della dotazione finanziaria complessiva di cui all'Area 4 deve essere impiegato per le attività di cui al presente paragrafo.
- 5. Nella predisposizione del progetto, le voci di spesa ammissibili sono le seguenti:
	- B1.2 Ideazione e progettazione;
	- B2.1 Personale interno;
	- B2.2 Collaboratori esterni;
	- B2.3 Erogazione del servizio.

### 4. PRESENTAZIONE DEL PROGETTO

- 1. Il soggetto attuatore presenta un progetto sul formulario on line dedicato, disponibile sul sito Internet www.regione.fvg.it formazione-lavoro/formazione/area operatori (Webforma) pena la **non ammissibilità generale dell'operazione**.
- 2. Per accedere al formulario on line il soggetto attuatore deve essere preventivamente registrati sul medesimo sito. La procedura di registrazione può essere avviata dal giorno successivo alla pubblicazione del presente Avviso nel Bollettino ufficiale della Regione. Si ricorda che il decreto legislativo 30 giugno 2003, n. 196 concernente "Codice in materia di protezione dei dati personali", all'allegato B – Disciplinare tecnico in materia di misure minime di sicurezza per trattamenti con strumenti informatici – prevede, al punto 7, la disattivazione delle credenziali di autenticazione non utilizzate da almeno 6 mesi. Pertanto, coloro la cui registrazione risulti scaduta devono, ai fini della riattivazione, inviare una richiesta via e-mail a accesso.webforma@regione.fvg.it e per conoscenza, a assistenza.fvg@insiel.it specificando:
	- a) cognome e nome
	- b) codice fiscale
	- c) codice d'identificazione (username utilizzato).
- 3. Poiché l'autorizzazione ad accedere avviene tramite posta elettronica presso l'indirizzo e-mail registrato nel sistema per l'utente interessato, qualora l'indirizzo e-mail sia successivamente variato, è necessario fare una richiesta tramite e-mail a accesso.webforma@regione.fvg.it allegando una fotocopia fronte/retro di un documento di identità in corso di validità ed indicando il vecchio indirizzo e-mail e quello nuovo.
- 4. Per segnalazioni di malfunzionamenti del software si invita a contattare il call center al numero verde 800.098.788 (per chiamate dall'estero o da cellulare 040.0649013) segnalando, quale riferimento, il codice prodotto R/WEBF.

Il servizio di "problem solving" è attivo:

- x dal lunedì al venerdì dalle 8.00 alle 18.00;
- x sabato dalle 8.00 alle 13.00.

Gli orari garantiti di funzionamento del sistema WebForma sono i seguenti:

x dal lunedì al venerdì, dalle 8.00 alle 18.00;

- $\bullet$  sabato dalle 8.00 alle 12.30.
- 5. Il soggetto proponente predispone l'elenco domanda e scarica la domanda di finanziamento che va sottoscritta con firma elettronica qualificata dal legale rappresentante o suo delegato, formata nel rispetto delle regole tecniche di cui all'articolo 20, comma 3 del decreto legislativo 7 marzo 2005, n.82 e nel rispetto della normativa vigente in materia di bollo. La domanda va poi ricaricata nell'apposita sezione di web forma e, attraverso la funzione "trasmetti", inviata alla SRA.
- 6. Gli eventuali allegati alla domanda di finanziamento dovranno essere inviati via PEC all'indirizzo lavoro@certregione.fvg.it **in concomitanza** all'invio della domanda di finanziamento tramite sistema. Nell'oggetto della PEC andrà indicato "Allegati [indicare l'oggetto dell'e-mail ricevuta dal sistema]"
- 7. Ai fini della valutazione, sono prese in considerazione le operazioni presentate alla SRA, tramite il sistema web forma, a partire dal giorno successivo alla pubblicazione del presente Avviso nel Bollettino ufficiale della Regione ed **entro le ore 17.00 del 18 giugno 2020.** Modalità diverse di presentazione e il mancato rispetto dei termini previsti sono **causa di non ammissibilità generale dell'operazione.**
- 8. In caso di contestazione la data ed ora che fa fede è quella con cui la documentazione viene trasmessa, ovvero quando viene completata l'attività su WebForma

### 5. SELEZIONE DEL PROGETTO

- 1. Il progetto viene selezionato sulla base del documento "Metodologie e criteri per la selezione delle operazioni da ammettere al finanziamento del POR ex art. 110 par. 2 a) regolamento (UE) n. 1303/2013", approvato dalla Giunta regionale con deliberazione n. 2069 del 26 ottobre 2017, di seguito Metodologie, secondo una procedura valutativa delle proposte articolata sulle seguenti due fasi consecutive:
	- a) fase istruttoria di verifica d'ammissibilità dei progetti;
	- b) fase di selezione dei progetti secondo la modalità di valutazione di coerenza.
- 2. La **fase istruttoria** è incentrata sulla verifica della sussistenza dei seguenti requisiti di ammissibilità:

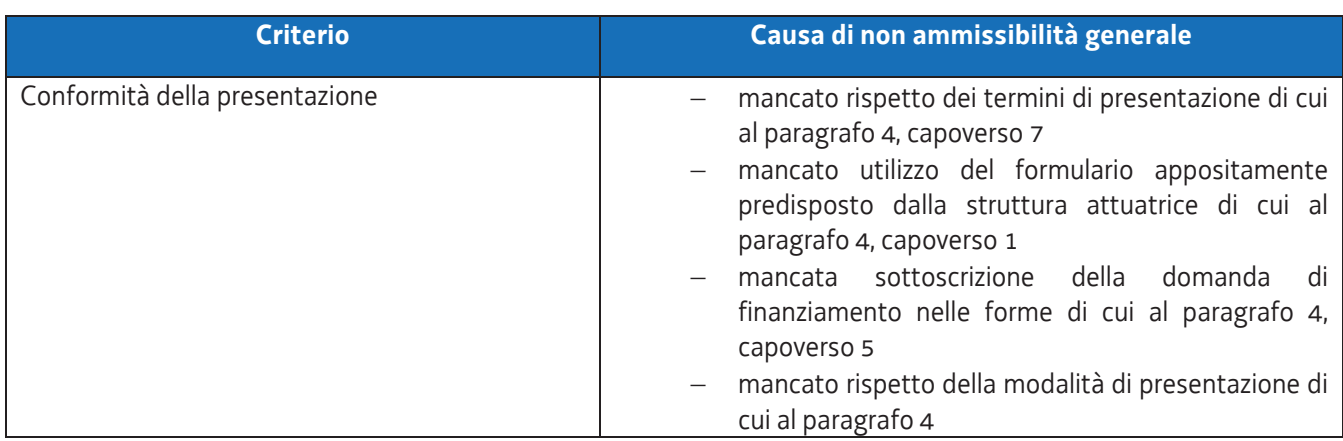

3. La **fase di selezione** secondo la modalità di valutazione di coerenza è svolta da una Commissione costituita, secondo quanto previsto dal documento "Linee guida alle Strutture regionali attuatrici", approvato con decreto n. 11702/LAVFORU del 4 dicembre 2017di seguito Linee guida SRA, con decreto del responsabile della SRA in data successiva al termine per la presentazione delle operazioni con l'applicazione dei criteri sotto riportati:

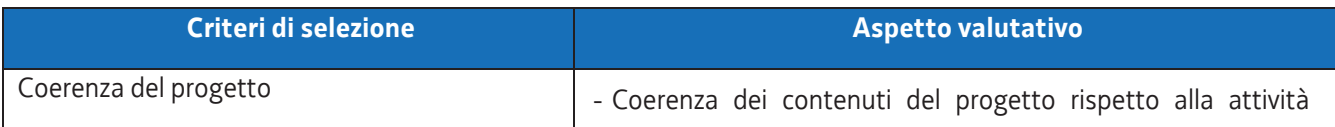

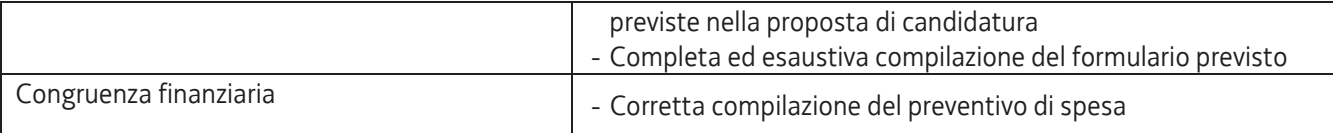

- 4. Si prescinde dalla applicazione del criterio **Coerenza con le priorità trasversali del POR**.
- 5. La valutazione negativa rispetto anche a uno solo dei criteri comporta la **non approvazione del progetto.** In tale eventualità la SRA procede alla riapertura dei termini per la presentazione del/dei progetto/i non approvato/i.
- 6. Il progetto è valutato entro 60 giorni successivi al giorno della sua presentazione.
- 7. Gli esiti della verifica di ammissibilità e della valutazione della Commissione sono approvati con decreto del Dirigente responsabile della SRA entro 30 giorni dalla data di sottoscrizione del verbale di selezione da parte della Commissione di valutazione. Ove si verifichi l'adozione della procedura di cui all'articolo 16 bis della LR 7/2000, il suddetto termine viene interrotto e riprende a decorrere dalla data finale indicata dal responsabile del procedimento ai fini della presentazione delle controdeduzioni.
- 8. Il decreto di cui al capoverso 7 approva:
	- a) l'elenco dei progetti approvati;
	- b) l'elenco dei progetti non approvati;
	- c) l'elenco dei progetti esclusi dalla valutazione,

ed è pubblicato, con valore di notifica per il soggetto interessato, nel Bollettino ufficiale della Regione e sul sito www.regione.fvg.it.

#### 6. ATTUAZIONE DELLE ATTIVITA'

1. L'avvio delle attività è documentato con la comunicazione online dell'avvio tramite web forma. Con il medesimo strumento vengono comunicate le date e le sedi di svolgimento delle attività seminariali.

### 7. RENDICONTAZIONE DEL PROGETTO

- 1. Il soggetto attuatore presenta la documentazione relativa alla rendicontazione delle attività svolte e concluse entro 60 giorni dalla conclusione dell'ultima attivazione della misura e comunque entro i termini fissati dal decreto n. 6122/LAVFORU del 17 luglio 2018.
- 2. In relazione al progetto a costi reali, devono essere trasmessi i seguenti documenti:
	- a) il formulario predisposto dalla SRA e disponibile sul sito www.regione.fvg.it contenente i dati anagrafici del beneficiario ed i dati fisici e finanziari dell'operazione;
	- b) la documentazione contabile quietanzata a giustificazione delle spese sostenute;
	- c) i prospetti analitici che, per voce di spesa, descrivono i beni e i servizi oggetto di rendicontazione determinando l'ammontare dei costi inseriti nel rendiconto;
	- d) le dichiarazioni sostitutive di atto notorio richieste in originale

e, per quanto compatibile, ogni altra eventuale documentazione prevista dall'articolo 19 del Regolamento FSE, approvato con decreto 15 ottobre 2018, n. 203/Pres, come modificato in ultimo da decreto 24 ottobre 2019, n. 186/Pres.

### 8. ULTERIORI INDICAZIONI PRESENTI NELL'AVVISO

- 1. Per quanto riguarda gli aspetti relativi a
	- a) cause di decadenza dell'AT dall'incarico,
- b) monitoraggio del progetto,
- c) flussi finanziari,
- d) affidamento di parte delle attività a terzi, informazione e pubblicità,
- e) principi orizzontali,
- f) controllo e monitoraggio,

valgono le indicazioni presenti nell'avviso, nei pertinenti paragrafi.

### 9. TRATTAMENTO DEI DATI

- 1. I dati personali e sensibili forniti alla SRA saranno raccolti, trattati e conservati, nel rispetto dei principi di correttezza, liceità e trasparenza amministrativa, per la gestione ed il corretto svolgimento delle procedure di cui al presente Avviso, secondo le modalità previste dalle leggi e dai regolamenti vigenti, in ottemperanza a quanto stabilito dal d.lgs. 196/2003, Codice in materia di protezione dei dati personali (di seguito Codice privacy), e dal Regolamento (UE) 2016/679 del Parlamento europeo e del Consiglio (di seguito GDPR).
- 2. I dati saranno trattati a mezzo di sistemi informatici o manuali per le finalità istituzionali di:
	- comunicazione di dati a soggetti previsti dalle vigenti disposizioni normative e regolamentari, oltre alle necessarie comunicazioni ad altre amministrazioni o autorità pubbliche di gestione, controllo, vigilanza;
	- selezione ed autorizzazione di operazioni formative/non formative e di soggetti formativi per tali operazioni;
	- monitoraggio, valutazione e indagini statistiche sui destinatari di interventi formativi/non formativi,
	- e saranno conservati in archivi informatici e/o cartacei.

Ai sensi dell'articolo 13 del Codice privacy si segnala che:

- il titolare del trattamento è la Regione Autonoma Friuli Venezia Giulia, piazza Unità d'Italia 1 Trieste nella persona del Presidente in carica;
- il responsabile della protezione dei dati è il dirigente Mauro Vigini (delibera di Giunta regionale n. 538 del 15 marzo 2018);
- il responsabile della sicurezza dei trattamenti effettuati con ausili elettronici o comunque automatizzati e della conservazione dei dati è INSIEL S.P.A., via San Francesco 43, TRIESTE.

#### 10. ELEMENTI INFORMATIVI

- 1. Il responsabile del procedimento: Ketty Segatti.
- 2. I responsabili dell'istruttoria sono:
	- a) per la redazione delle direttive e la procedura di selezione dei prototipi: Felice Carta;
	- b) per la procedura contabile: Daniele Ottaviani;
	- c) per la procedura di rendicontazione e per i controlli: Alessandra Zonta.
- 3. Referenti del programma specifico, a cui rivolgersi per ogni quesito: Enrico Cattaruzza (enrico.cattaruzza@regione.fvg.it) e Elisabeth Antonaglia (elisabeth.antonaglia@regione.fvg.it)
- 4. Copia integrale del presente documento è disponibile sul sito web della Regione autonoma Friuli Venezia Giulia, all'indirizzo http://www.regione.fvg.it *lavoroformazione/formazione*